# **Getting Started with the New Annual Financial Report**

Jay Phillips, Project Coordinator, AFR Modernization Team Division of Local Government and School Accountability

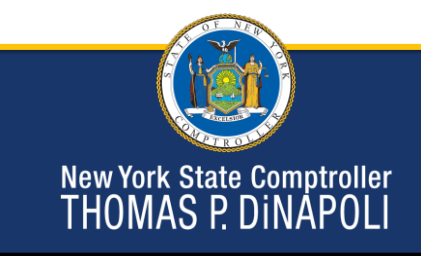

# **Training Objectives**

- Setting up user accounts
- Overview of changes from AUD
	- Financial Statements
	- Supplemental Schedules
- How to prepare for AFR
- Training Resources

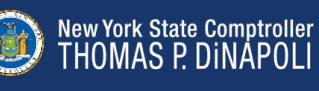

1

## **Getting Started**

#### **Application Enrollment**

- Accessed through OSC Online Services
- Chief Financial Officer
	- Primary Authorizer
		- Creates accounts for other users (preparers)
	- Municipality Chief Financial Officer
		- Certifies report
		- Only CFO should have this role

New York State Comptroller<br>THOMAS P. DINAPOLI

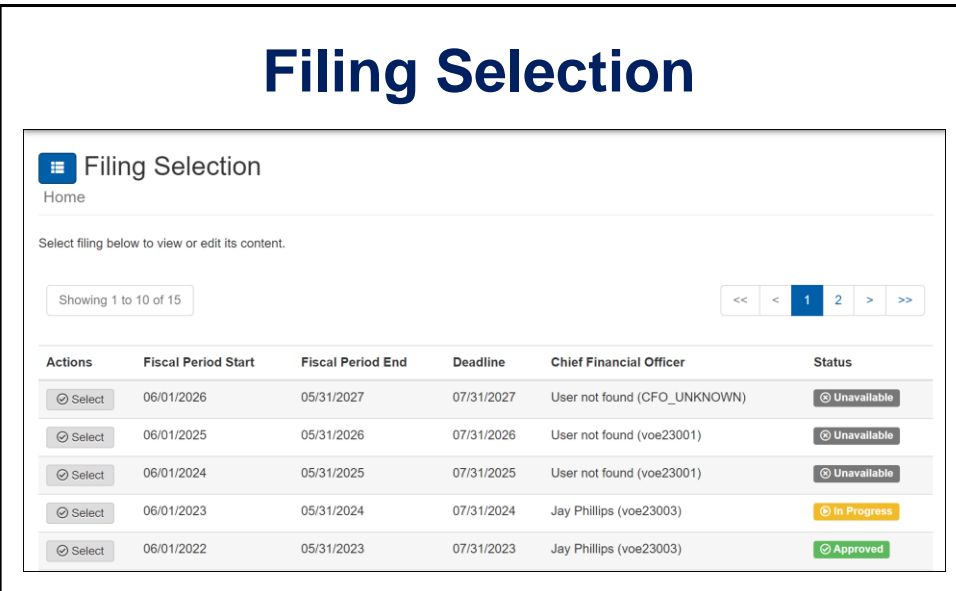

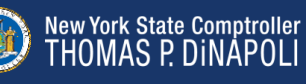

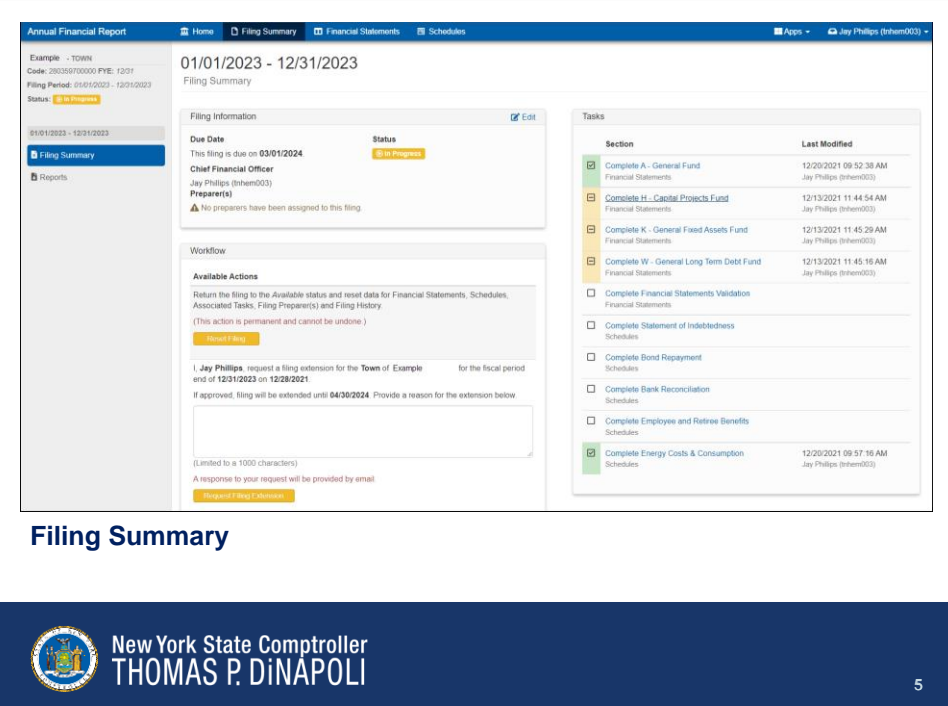

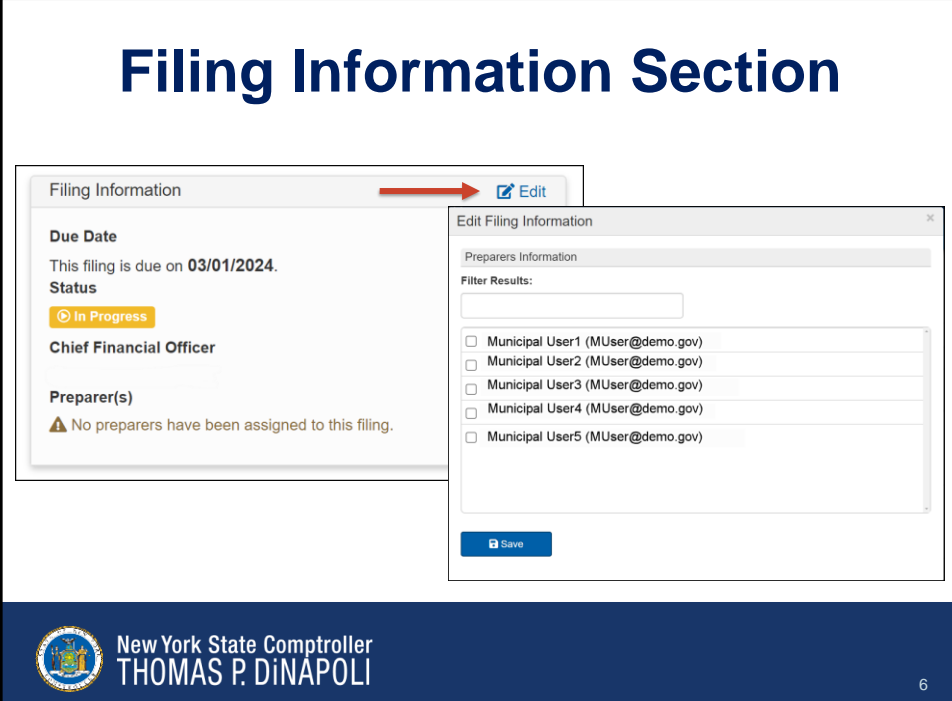

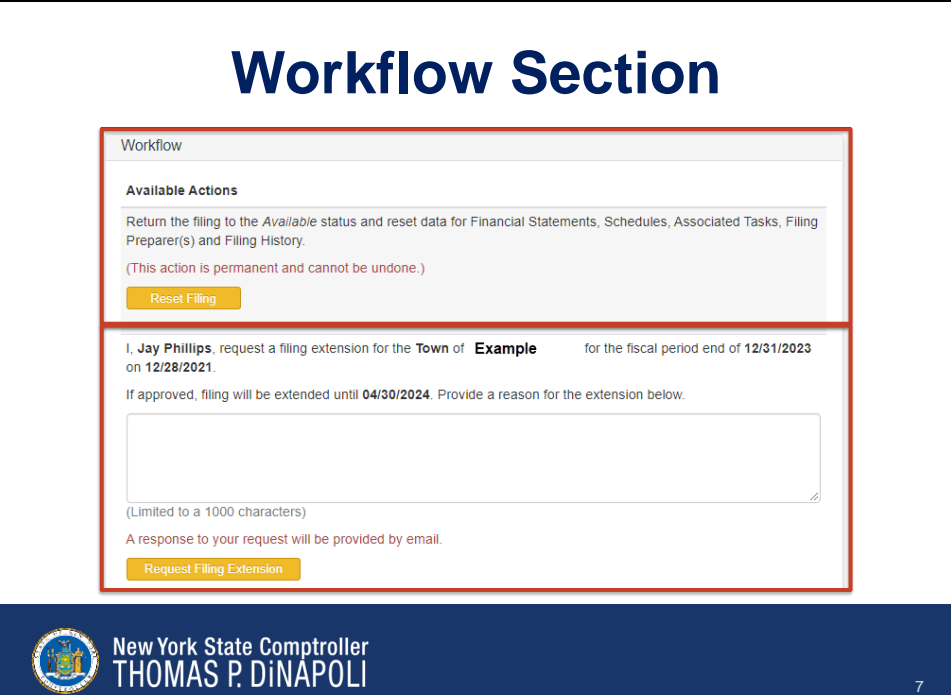

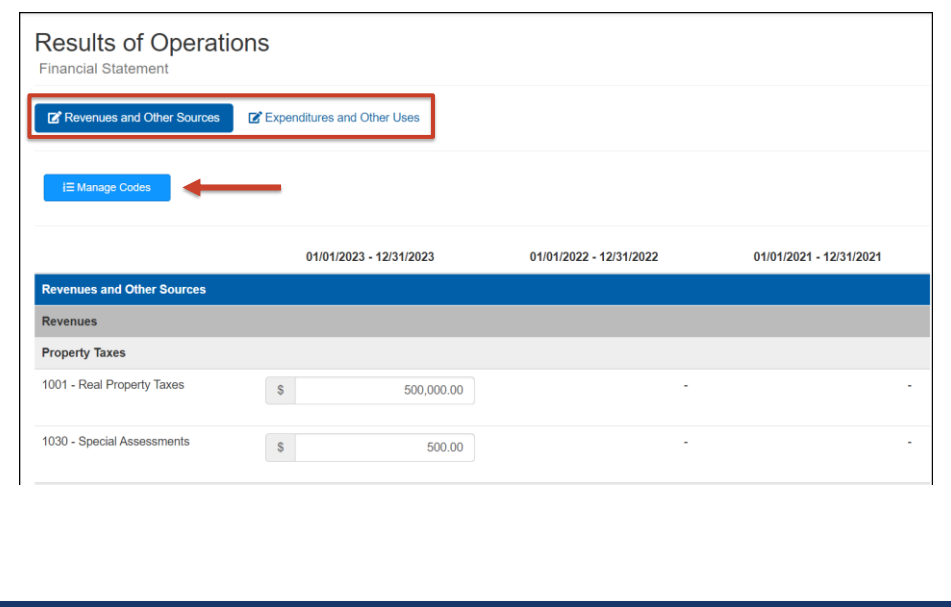

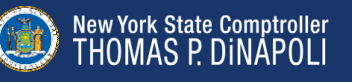

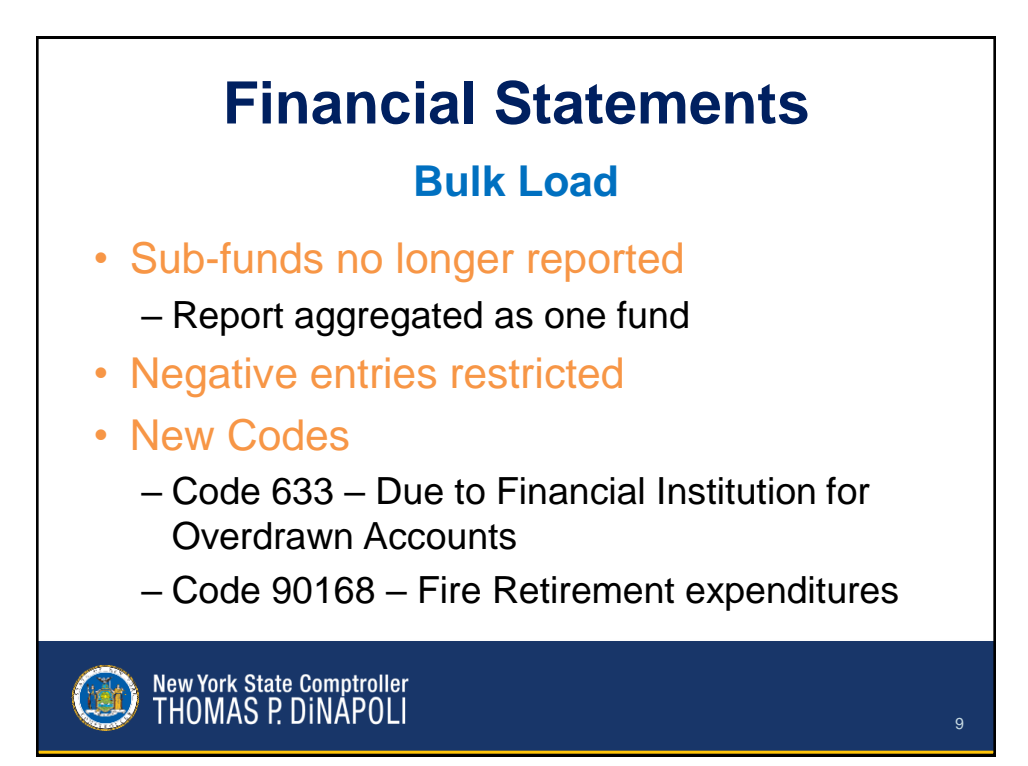

## **Financial Statements**

#### **Bulk Load**

- Allows import of account code entries
	- Import file must be in correct format
- Two options for bulk load:
	- Replace all financials
	- Merge file with financials
- Bulk load not available for supplemental schedules

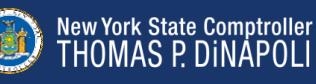

## **Supplemental Schedules**

- Statement of Indebtedness
- Bond Repayment
	- New schedule for Annual Financial Report
- Bank Reconciliation
	- Merged with Investments and Deposits
- Employee and Retiree Benefits
- Energy Costs & Consumption
	- Discontinued

New York State Comptroller<br>THOMAS P. DINAPOLI

Validation Summary This section cannot be completed until data is entered Disclaimer Enter your debt information below. If you do not have any, click Edit to indicate that you have no **Jebt Records Debt Summary** Debt Type Debt Purpose **Issue Date** Maturity Date **O** Clear Filters Enter data on all existing debt records to be allowed to add debt records or to save the schedule as complete. Principal<br>Paid Maturity Beginning Debt<br>Issue Date Date National Balance Issued Paid from debt<br>Proceeds Accreted<br>Interest Ending<br>Balance Status Debt Type / Purpose  $01/01/2029$   $01/24/2039$   $$90,000.00$   $$0.00$  $$0.00$ Bond \$0.00  $$0.00$ \$0.00 \$90,000.00 Bond<br>Sidewalk Project 11/01/2025 11/27/2035 \$90,000.00 \$0.00 \$0.00  $$0.00$ \$0.00 \$0.00 \$90,000.00  $07/23/2021 \quad 07/28/2022 \qquad \qquad $70,000.00 \qquad \qquad $0.00$ Bond Anticipa \$0.00  $$0.00$ \$0.00  $$0.00$ \$70,000.00

**Statement of Indebtedness**

New York State Comptroller<br>THOMAS P. DINAPOLI

12

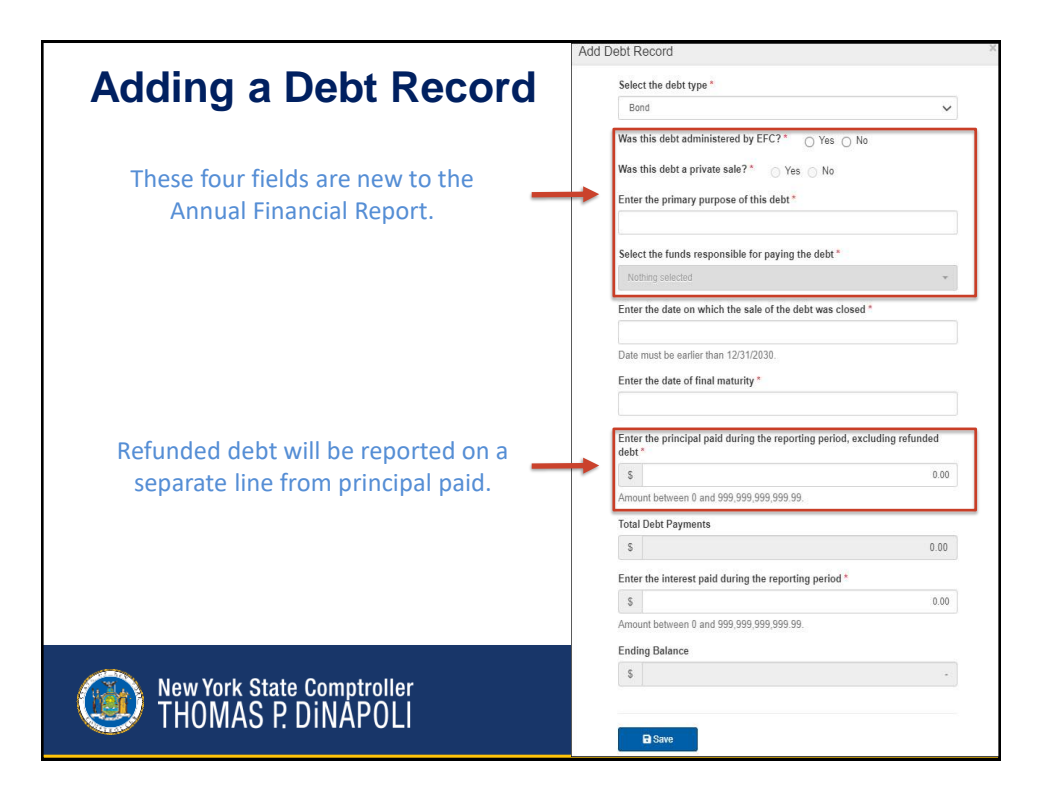

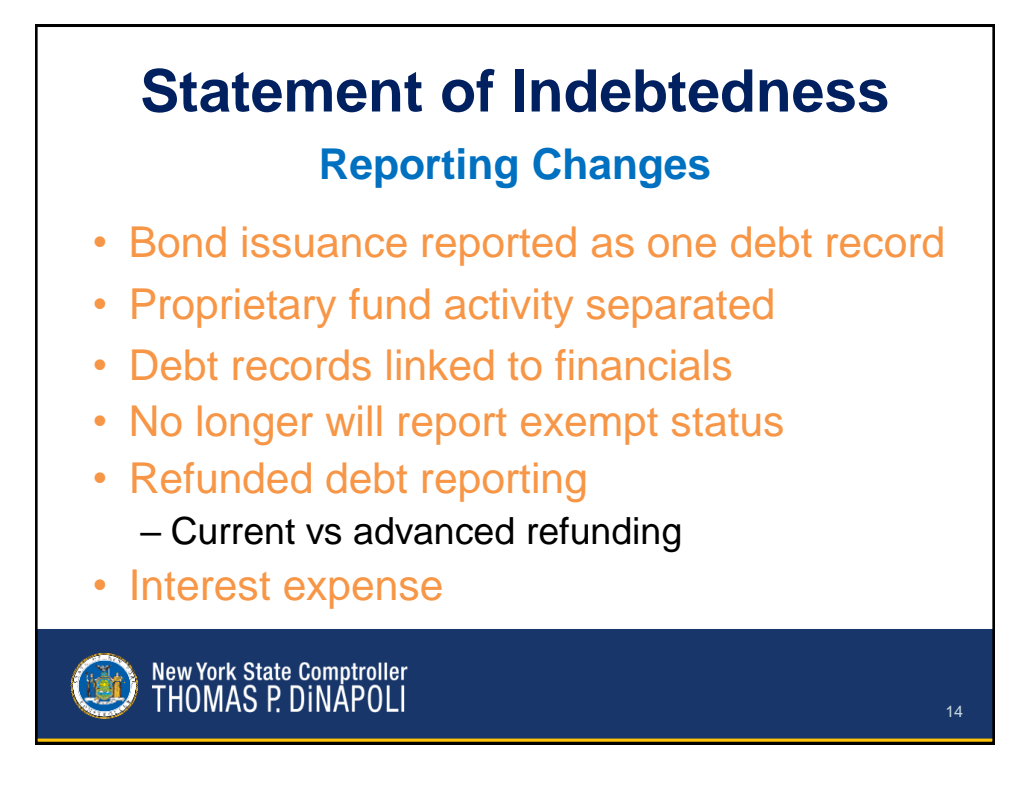

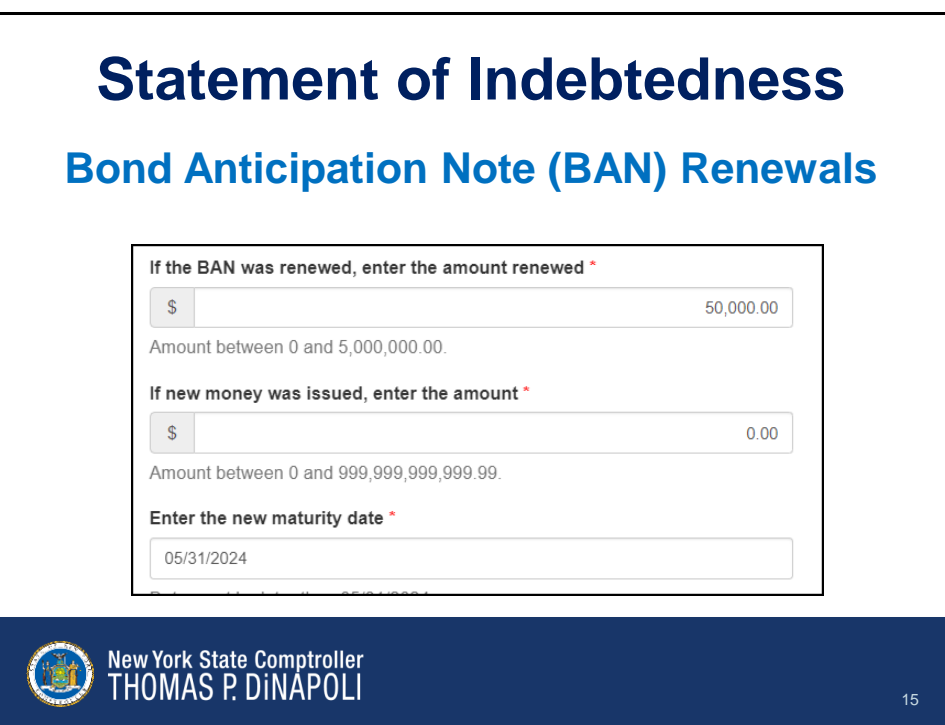

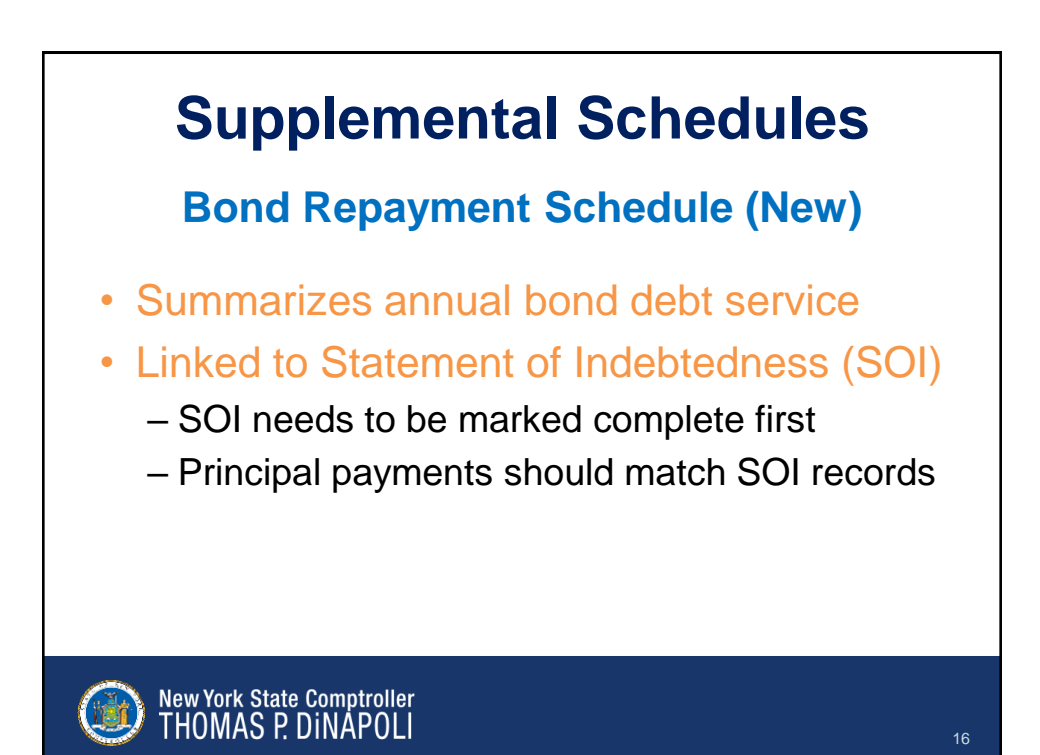

## **How to Prepare**

- Resolve current accounting/reporting issues.
- Prepare to collect new data elements.
	- Bond Repayment Schedule.
	- Statement of Indebtedness changes.
	- Police and Fire Retirement expenditures separated.
- Review Summary of Changes

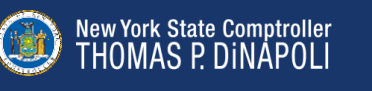

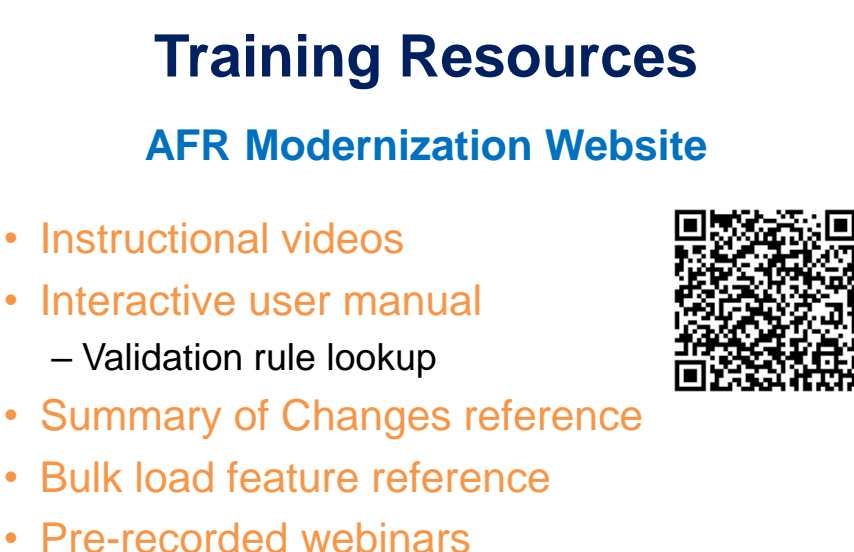

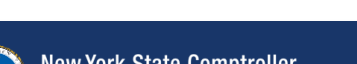

New York State Comptroller<br>THOMAS P. DINAPOLI

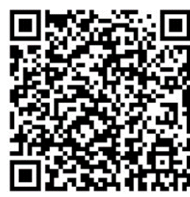

17

## **Technical Assistance**

- Enrollment and password issues
	- Help Desk
		- 1-866-321-8503, option 1
		- LocalGov@osc.ny.gov
- Annual Financial Report questions
	- Data Management Unit (DMU)
		- 1-866-321-8503, option 4
		- AFRFile@osc.ny.gov

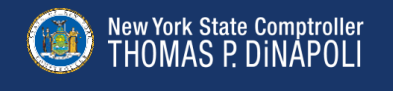